# **Aplicación en el aula de una práctica informática para la Ingeniería Civil empleando el asistente**  *Mathematica*

Sergio Romero Vivó, Rafael Company Rossi, Enrique Ponsoda Miralles, Emilio Defez Candel, Leila Lebtahi, Ignacio J. Álvarez Cañas *Departamento de Matemática Aplicada Universitat Politècnica de València.* 

### **RESUMEN**

En este trabajo se presenta una práctica de Informática de la asignatura *Métodos Matemáticos para la Ingeniería Civil* englobada dentro de las titulaciones referidas a los estudios de Ingeniería Civil que se imparten en la Universidad Politécnica de Valencia. La práctica elegida versa sobre los conceptos algebraicos relativos a Formas Cuadráticas, Cónicas y Cuádricas. Su desarrollo y posterior aplicación en el aula, tanto a nivel metodológico como didáctico, es introducido. Además, se analiza la evaluación llevada a cabo y se muestran los resultados obtenidos en función del tipo de titulación que esté cursando cada alumno.

*Palabras claves***:** Prácticas de Informática, Formas Cuadráticas, Cónicas y Cuádricas, Aplicación en el Aula, Evaluación.

*Área temática***:** Metodología y Didáctica.

### **ABSTRACT**

In this paper, a computer laboratory for the subject *Mathematical Methods for Civil Engineering* is presented. These studies belong to the first year of every degree at Superior Technical School of Civil Engineers at Polytechnic University of Valencia. The laboratory chosen deals with the algebraic notions concerning Quadratic Forms, conics and Quadrics. Its development as well as its subsequent application in the lecture room from both a methodological and educational point of view is introduced. Moreover, the assessment carried out is analyzed. Finally, the results obtained by the students are separately shown depending on the degree they are enrolled in.

*Keywords***:** Computer Laboratory, Quadratic Forms, Conics and Quadrics, Application in the lecture room, Assessment

#### *Agradecimientos (Acknowledgements):*

La presente comunicación ha sido financiada por el proyecto PIME B011/10 de la Universitat Politècnica de València titulado "Experimentación y validación de estrategias de evaluación en asignaturas de matemáticas en los grados de Obras Públicas e Ingeniería Civil".

Partially supported by the *UPV* Project PIME B011/10 "Experimentación y validación de estrategias de evaluación en asignaturas de matemáticas en los grados de Obras Públicas e Ingeniería Civil".

### 1. INTRODUCCIÓN

Actualmente, en la Escuela Técnica Superior de Ingenieros de Caminos Canales y Puertos *(ETSICCP)* de la Universidad Politécnica de Valencia *(UPV)* se imparte las titulaciones referidas a los estudios de Ingeniería Civil. Más concretamente, con la progresiva extinción del denominado *Plan Integral de Estudios de Ingeniería-Civil (PIE-IC)* de 1997, se ha dado paso a la introducción del primer curso de los títulos de Grado cuyos estudios están relacionados con el ejercicio de la profesión de *Ingeniero Civil*, esto es:

- **Ingeniero en Ingeniería Civil, e**
- **Ingeniero Técnico de Obras Públicas.**

En el diseño curricular del primer curso de ambas titulaciones se ha recortado considerablemente la presencia de asignaturas de formación básica, tales como la Estadística, la Física o la Química, entre otras. Respecto a las Matemáticas, la reducción ha sido notable pues se ha pasado de un total de 21 créditos (distribuidos por igual entre dos asignaturas anuales, *Cálculo y Álgebra*), a un total de 13.5 créditos repartidos en dos asignaturas semestrales, la del primer semestre denominada *Fundamentos Matemáticos para la Ingeniería Civil (FMIC)* de 7.5 créditos, y la del segundo semestre llamada *Métodos Matemáticos para la Ingeniería Civil (MMIC)* de 6 créditos. Además, la adaptación a Bolonia de ambas titulaciones también ha supuesto un cambio de filosofía respecto al *PIE-IC*, donde la formación a lo largo de los dos primeros cursos era común para todo el alumnado, pasando ahora a organizarlos en aulas según sea el grado que deseen estudiar, es decir, de Ingeniería Civil en Obras Públicas o Caminos. Todo ello ha conducido al profesorado a una profunda revisión y a nuevos planteamientos de diversos aspectos docentes tales como los contenidos, su selección y estructuración en función del tipo de estudiante, la metodología de enseñanzaaprendizaje a seguir en concordancia con las competencias deseadas, la búsqueda de una evaluación adecuada, etc.

XIX Jornadas ASEPUMA – VII Encuentro Internacional 3 En este trabajo nos centraremos en la materia *MMIC* que se imparte en el segundo semestre y que se engloba dentro del módulo de formación básica. Sin embargo, vale la pena destacar que la asignatura impartida en el primer semestre, *FMIC*, sirve de base fundamental para cursar *MMIC* ya que proporciona las competencias previas necesarias para un correcto seguimiento del proceso educativo, así

como ayuda a la nivelación de conocimientos entre estudiantes de diferentes procedencias (Bachilleratos de varios itinerarios, siendo la modalidad tecnológica del itinerario científico-tecnológico la más recomendada, Formación Profesional, etc.). Además, debemos reseñar que *MMIC* se enmarca dentro del mismo bloque curricular que otras asignaturas del mismo carácter tales como *Conocimientos Básicos de Programación y Métodos Numéricos, Economía, Legislación y Organización de Empresas,* etc.

La estructura responsable de los títulos ha planificado la docencia de *MMIC* en 90 horas para trabajos no presenciales y en las siguientes actividades presenciales: Teoría de Aula (**TA.**), Teoría de Seminarios (**TS.**), Prácticas de Aula (**PA.**) y Prácticas de Informática (**PI**.). A continuación, en la Tabla 1, se presenta las horas previstas de dedicación del alumno a cada actividad docente presencial según el tipo de tarea a realizar y la titulación que se estudia:

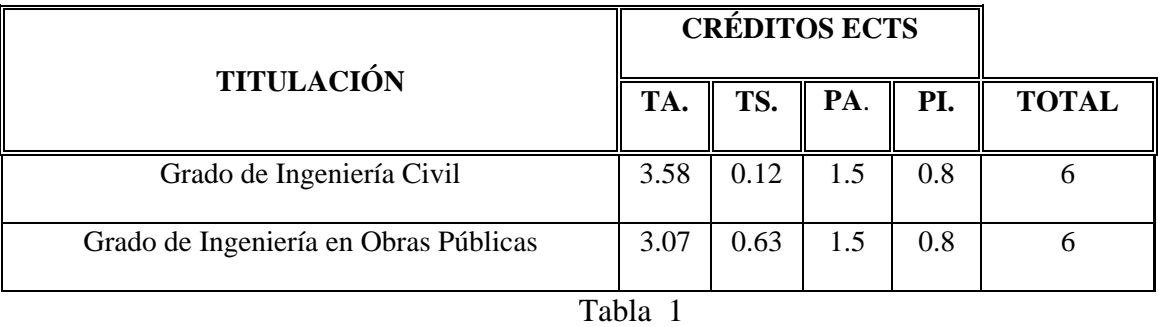

Obsérvese que la asignación de créditos de Prácticas de Aula y de Informática es común para todas las titulaciones.

El temario establecido por el profesorado de acuerdo con las pautas fijadas por la Escuela ha sido estructurado en las siguientes unidades didácticas:

- 1. Matrices ortogonales y diagonalización ortogonal de matrices simétricas.
- 2. Formas cuadráticas, cónicas y cuádricas.
- 3. Cálculo diferencial de funciones de varias variables.
- 4. Integral de Riemann. Aplicaciones geométricas.
- 5. Integral múltiple de Riemann. Aplicaciones geométricas.
- 6. Introducción a las ecuaciones diferenciales.

XIX Jornadas ASEPUMA – VII Encuentro Internacional En líneas generales, en las sesiones de teoría de aula, la explicación de los contenidos de cada unidad temática por parte del profesor se entrelazará con la presentación y resolución de ejemplos prácticos, reduciéndose de manera considerable

el número de demostraciones. Además, también se utilizará un aprendizaje basado en problemas (las referencias nº 9 y nº 10 son algunos de los materiales complementarios de estudio recomendados). Es por ello que, en las prácticas de aula, los alumnos tendrán que resolver, de modo individual o en pequeños grupos, problemas relacionados con las nociones teóricas recibidas, trabajando bajo la supervisión del profesor que actuará como tutor, recibiendo asistencia y guía cuando sea necesaria. La resolución de estas tareas será expuesta en la teoría de seminarios preferiblemente por los alumnos o en su defecto por el profesor.

Las prácticas de informática se han distribuido en cuatro sesiones de dos horas cada una. Las unidades didácticas a trabajar en cada una de estas sesiones son las siguientes:

1. Matrices ortogonales y diagonalización ortogonal de matrices simétricas.

- 2. Formas cuadráticas, cónicas y cuádricas.
- 3. Cálculo diferencial de funciones de varias variables.
- 4. Integración y aplicaciones geométricas.

En todas ellas, los alumnos dispondrán de un guión de prácticas de tal modo que el trabajo autónomo se intercalará con algunas explicaciones del profesor. Cuando sea conveniente, se profundizarán y ampliarán algunos de los contenidos teóricos impartidos, incidiendo en la interpretación visual de los datos y resoluciones mediante el asistente informático.

Se espera que los estudiantes, al acabar el proceso educativo, hayan adquirido las siguientes competencias profesionales: utilización de herramientas de cálculo; resolución de problemas utilizando técnicas analíticas y algebraicas; argumentación lógica del método escogido; interpretación de las soluciones alcanzadas; identificación y detección de errores en el proceso si los hubiere; aplicación de los conocimientos a problemas tanto matemáticos como de carácter aplicado a la Ingeniería Civil. Además, al mismo tiempo que se trabajan las competencias específicas marcadas por la titulación, se desarrollan otras competencias de carácter transversal tales como el trabajo en equipo, la capacidad de organización y planificación, la expresión rigurosa y clara, el razonamiento crítico, la creatividad, la adaptación a nuevas situaciones y la adquisición de conocimientos básicos de informática.

# **2. UNA PRÁCTICA DE INFORMÁTICA**

En esta sección vamos a analizar más en detalle la elaboración y aplicación en el aula de una práctica de informática, concretamente la segunda, relativa a formas cuadráticas, cónicas y cuádricas. Su selección se justifica por diversos motivos. En primer lugar, las formas cuadráticas surgen en una gran variedad de aplicaciones, por ejemplo en Economía (ver ref. nº 2 y nº 3), donde las funciones de costo se expresan como formas cuadráticas, permitiendo estudiar problemas de optimización de la política de producción y precios de mercado de una empresa (produciendo varios bienes o que, aunque produce un solo bien, lo distribuye en algunos mercados aislados) para, de esta forma, maximizar sus beneficios. En segundo lugar, aunque la parte de cónicas y cuádricas ha sido tratada ampliamente apoyándose en asistentes computacionales desde un punto de vista geométrico, no lo ha sido tanto desde un punto de vista algebraico requiriéndose un desarrollo adaptado a las necesidades docentes de la asignatura *MMIC.*

Otra elección muy importante ha sido el paquete informático a utilizar como herramienta de trabajo en el aula. Históricamente, en la docencia de prácticas de informática de las asignaturas de base matemática englobadas en el primer curso de las titulaciones referidas a los estudios de Ingeniería Civil, siempre se había utilizado el paquete informático *Derive* por ser un programa de fácil aprendizaje al no requerir prácticamente conocimientos previos de informática y al no ser tan estricta su sintaxis. Además, en muchos casos, el estudiante ya estaba familiarizado con este asistente al ser habitual su manejo en las aulas en enseñanzas medias. Sin embargo, el profesorado ha querido cambiar de herramienta por la poca versatilidad de este software y por el hecho de que la *UPV* decidiera no seguir comprando las licencias para las versiones más modernas, estancándose en la cuarta versión del mencionado *software*. De entre todas las opciones barajadas (fundamentalmente *Matlab*, *Mathematica* y *Máxima*), se ha elegido finalmente *Mathematica* 7 (a principio de curso, la versión 8 aún no estaba disponible en la *UPV*) por los siguientes motivos: En primer lugar, es un complemento perfecto al *Matlab* el cual ya se maneja en la asignatura *Conocimientos Básicos de Programación y Métodos Numéricos* de primer curso. En segundo lugar, se dispone de un gran número de funciones construidas para la computación, la modelización, la visualización, el desarrollo y su posterior utilización (destacar los libros de las

referencias nº 1 y nº 8), así como de recursos accesibles desde Internet (ver ref. nº 12) lo que le proporciona una gran versatilidad. En tercer lugar, por su fácil instalación en un aula de informática incluso cuando se trabaja en red y, por último, por su presencia en otras asignaturas de cursos posteriores. De hecho, para la elaboración de las prácticas informáticas de *MMIC* ha sido de gran utilidad compartir las experiencias anteriores con este programa que poseían los docentes de las asignaturas (en los Planes de Estudios a extinguir) de *Ecuaciones Diferenciales, Geometría Diferencial de las Superficies, Matemáticas Asistidas por Ordenador y Métodos Matriciales para la Ingeniería*.

Como se ha comentado en la Introducción, se espera que los estudiantes, al acabar el proceso educativo, hayan adquirido ciertas competencias profesionales y trasversales. En particular, con esta práctica se busca:

- Revisar los métodos matemáticos, a través de la experimentación directa individual, y adquirir las destrezas y procedimientos computacionales necesarios para la obtención, representación y análisis de las soluciones a determinados problemas algebraicos que se presentan en el tema objeto de estudio.
- Potenciar la reflexión y el razonamiento crítico del estudiante. Para ello se han incluido varios ejemplos presentando la metodología a utilizar en cada caso y, posteriormente, problemas relacionados con pequeñas diferencias de enfoque que requieren demostrar una comprensión lógica del método a escoger y la adaptación a los nuevos planteamientos.
- Mejorar su intuición geométrica mostrándoles cada una de las representaciones de las cónicas y cuádricas empleadas en las actividades propuestas.

 Para favorecer que se alcancen los objetivos y competencias propuestas, se ha elaborado la práctica de manera que, en todas las situaciones posibles, el alumno dispone de pequeños programas, cuyos diseños no requieren ser conocidos ni modificados, que efectúan las tareas deseadas automáticamente, evitándoles perder el tiempo en cálculos innecesarios. Además, este tiempo extra puede ser aprovechado por el docente para revisar, plantear y debatir en clase cuestiones tanto de carácter computacional, algebraico como de cálculo, surgidas *in situ* o preparadas previamente y que refuercen o amplíen los contenidos impartidos en la teoría y las prácticas de aula.

En las siguientes subsecciones vamos a presentar brevemente los planteamientos más significativos de cada una de las partes en las que se divide la práctica de informática titulada "Formas cuadráticas, cónicas y cuádricas".

#### **2.1. Formas Cuadráticas: Desarrollo y aplicación en el aula.**

Teniendo en cuenta que la escuela *ETSICCP* organiza y establece de manera inamovible los horarios de prácticas en función del calendario laboral, la titulación que cursen los estudiantes, la disponibilidad de espacios físicos adecuados, del número de alumnos por grupo, la coordinación con otras asignaturas (generalmente, en una misma tarde se programan prácticas de las diversas asignaturas con el objeto de reducir la asistencia al centro) y, en la medida de lo posible, de las necesidades docentes de cada asignatura, se puede dar la situación, para un grupo de teoría de aula, en la que las nociones básicas de esta unidad didáctica no hayan sido impartidas o, aun habiéndolas recibido, algunos alumnos no hayan tenido tiempo de asimilarlas. Es por ello que la iniciación al tema es básicamente elemental. Así pues, el punto de partida de este apartado es la definición y la representación de las formas cuadráticas tanto en su expresión polinómica como matricial, trabajando desde un principio con matrices reales simétricas (ver ref. nº 4). Sucesivos ejemplos y ejercicios permiten trabajar la relación entre los elementos de la matriz asociada a la forma cuadrática y los coeficientes de los términos cuadrados y cruzados de las coordenadas en el polinomio asociado a la misma forma cuadrática.

Es bien sabido que toda forma cuadrática puede ser escrita en alguna expresión reducida mediante un cambio de coordenadas adecuado. En concreto, se estudian dos cambios de coordenadas que reduzcan la forma cuadrática a dos expresiones no necesariamente iguales. El primero de ellos mediante diagonalización ortogonal y el segundo de ellos a través de la factorización *LDLT* de una matriz simétrica.

XIX Jornadas ASEPUMA – VII Encuentro Internacional 8 La diagonalización ortogonal ha sido trabajada ampliamente a lo largo de la primera práctica de informática del curso. Por tanto, aunque se aborda nuevamente mediante algunos ejemplos, la práctica se centra fundamentalmente en la obtención de la factorización *LDLT* de una matriz a través del cálculo de la descomposición *LU* de esa misma matriz. Para ello, se ha introducido (apoyándose en la referencia nº 7) una subrutina en *Mathematica* que proporciona la factorización buscada, dándonos al mismo

tiempo su descomposición LU y todos los pasos intermedios de la reducción gaussiana llevados a cabo para obtener la mencionada descomposición.

A continuación se muestra los resultados proporcionados por la subrutina para la matriz  $\begin{pmatrix} 1 & 2 & 3 \\ 2 & 3 & 1 \end{pmatrix}$ : 

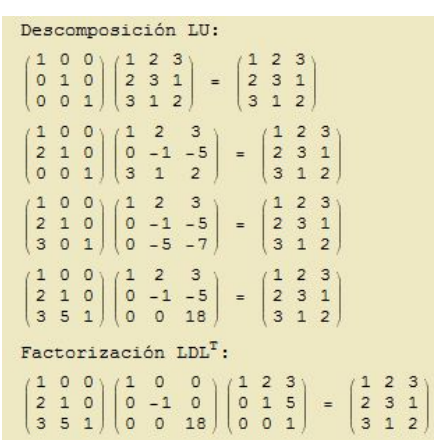

Obsérvese que, en función de la titulación que cursen los estudiantes, se puede profundizar más o menos en el análisis de los resultados obtenidos, hablando del método teórico completo o simplemente mostrando la construcción de la matriz *L* a partir de las operaciones elementales (incidiendo o no en las matrices elementales asociadas a dichas operaciones). En cualquier caso, se considera muy importante que los alumnos aprendan que los elementos de la diagonal principal de una matriz diagonal asociada a una expresión reducida de una forma cuadrática no tienen por qué ser necesariamente los valores propios, lo que se analiza en diversas cuestiones.

Se finaliza esta parte mostrando la clasificación de las formas cuadráticas mediante la signatura (estudiando previamente la *ley de inercia de Sylvester*) y también mediante los menores angulares. Se han programado (mediante la ref. nº 5) funciones en ambos casos para lograr esta clasificación. Sin embargo, no proporciona al estudiante la signatura, así el docente puede plantear cuestiones que ayuden a reflexionar sobre los resultados obtenidos. El siguiente ejemplo muestra lo anteriormente comentado:

```
fouad \left[x_1^2 + 2x_1x_2 + 4x_2^2 + 2x_1x_3 - 2x_2x_3 + 3x_3^2, {x_1, x_2, x_3}\right]Ecuación matricial de la forma cuadrática:
Q\left(\begin{array}{c|ccc} x & x_1 & x_2 & x_3 \end{array}\right) \left(\begin{array}{ccc} 1 & 1 & 1 \\ 1 & 4 & -1 \\ 1 & -1 & 3 \end{array}\right) \left(\begin{array}{c} x_1 \\ x_2 \\ x_3 \end{array}\right)Número de valores propios positivos= 3
Número de valores propios negativos= 0
Definida positiva
```
#### **2.2. Cónicas: Desarrollo y aplicación en el aula.**

 Las ecuaciones más elementales de las cónicas se suponen conocidas por los alumnos desde los niveles formativos previos a la Universidad pero no desde su punto de vista algebraico. Es por ello que las cónicas se introducen teóricamente, se da una expresión matricial de la cónica y se clasifican (degeneradas o no, con o sin centro y el tipo) deduciendo, para las cónicas no degeneradas, su expresión reducida. Además, se incide en el concepto de dirección principal.

Vale la pena mencionar que un objetivo de la práctica es profundizar en el significado gráfico del cambio de sistema de referencia métrico para una cónica. En este punto, el asistente *Mathematica* es de gran ayuda ya que permite visualizar fácilmente como después de rotar la cónica, para lograr tener el eje x (eje y) como eje de simetría principal (el que incluye el o los focos que tenga la cónica) y luego, trasladar la cónica, con el fin de colocar su centro o su vértice en el origen de coordenadas, se alcanza su expresión reducida, también llamada forma canónica de la cónica. Véase a continuación cómo funciona la utilidad *Conica[f]* (que emplea la referencia nº 11):

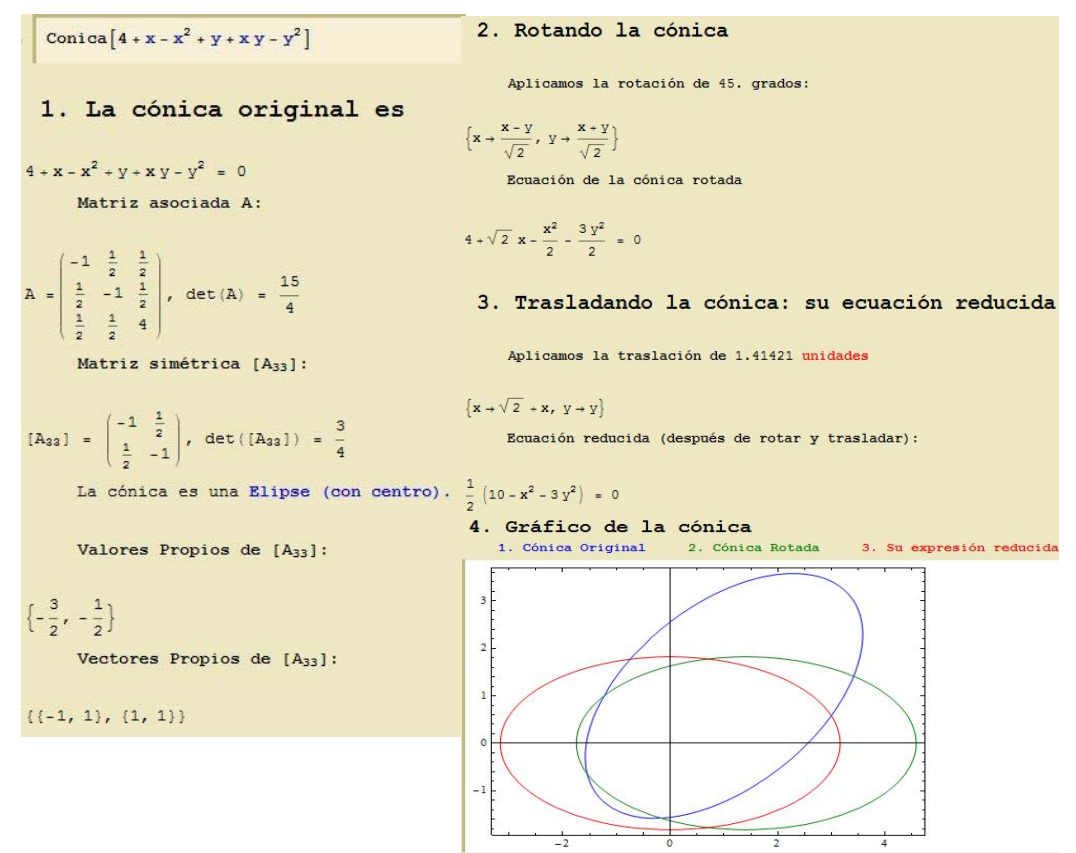

#### **2.3. Cuádricas: Desarrollo y aplicación en el aula.**

 La práctica finaliza generalizando al espacio tridimensional todas las nociones dadas para cónicas. Así pues, el esquema de desarrollo de las cuádricas coincide casi en su totalidad con el de cónicas. Debemos comentar que, aunque el programa que se utiliza para la clasificación se basa en el cálculo de los invariantes asociados a una cuádrica (modificando adecuadamente la ref. nº 6), dichos invariantes no son definidos formalmente para ajustarse a las necesidades temporales establecidas previamente.

En este caso, más que en el cambio de sistema de referencia métrico, la práctica se reduce a obtener la expresión reducida de la cuádrica y a su posterior representación tridimensional, tal como se ve en el siguiente ejemplo:

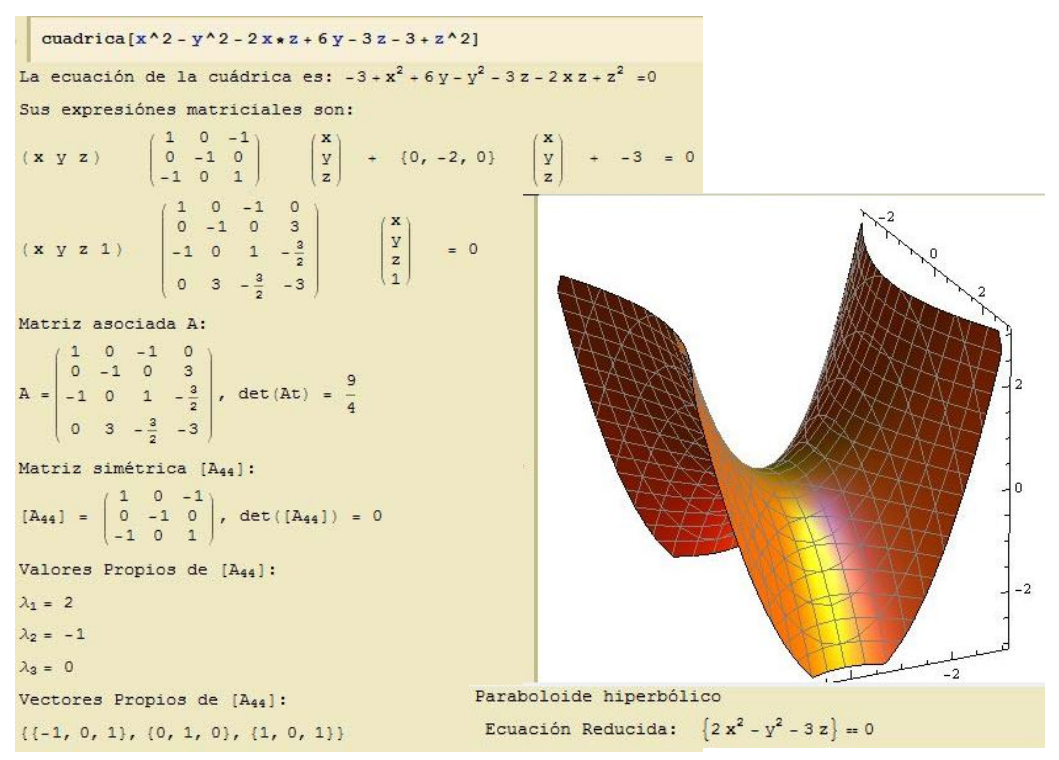

# **3. EVALUACIÓN**

Los métodos de evaluación seleccionados para *MMIC* han sido elegidos con el objeto de recabar información real sobre el aprendizaje de la materia por parte del alumnado así como para adaptarse a los nuevos requerimientos establecidos por la estructura responsable de los títulos, esto es, que la totalidad de las actividades prácticas sean evaluadas, que en el caso de realizarse una prueba de conjunto su ponderación en

```
XIX Jornadas ASEPUMA – VII Encuentro Internacional 
           Anales de ASEPUMA nº 19: 0410
```
la nota final no supere el 40%, que en ningún caso se recuperen todos los actos de evaluación mediante una prueba de conjunto y lo más fundamental, que se lleve a cabo una evaluación de manera continua a lo largo del proceso de enseñanza-aprendizaje.

A grandes rasgos, el sistema de evaluación se ha estructurado en las pruebas que se detallan a continuación:

(A) Pruebas teóricas y prácticas tipo test que se realizan al finalizar cada unidad didáctica (2 puntos en total).

(B) Dos pruebas escritas de respuesta abierta (3,25 puntos cada una). La primera corresponderá a los 3 primeros temas y la segunda a los 3 últimos.

En cada una de estas pruebas se ha de obtener al menos un 40% de la nota máxima de la misma para poder aprobar la asignatura.

(C) Seguimiento del alumno (0,5 puntos): el estudiante puede obtener hasta 0,5 puntos como resultado de su asistencia, del aprovechamiento de las clases y del desarrollo de trabajos académicos voluntarios.

(D) Prácticas de informática (1 punto): se han programado cuatro pruebas tipo test para evaluar el seguimiento de cada una de las prácticas. De este modo, la nota obtenida en cada examen cuenta 0.25 puntos respecto a la nota global de la asignatura.

Todos los actos de evaluación mencionados anteriormente se deben realizar dentro del calendario y en horario lectivo. Además todos son de carácter voluntario (y por lo tanto no recuperables) salvo las pruebas de respuesta abierta. En este último caso, tienen la opción de mejorar las calificaciones en el periodo no lectivo de evaluación complementaria.

Hay que destacar que es requisito indispensable para poder aprobar la asignatura haber asistido al 80% de las sesiones de cada una de las actividades presenciales: teoría de aula, seminario, prácticas de aula y prácticas de informática. Si el alumno cumple este requisito y supera la restricción dada en el apartado (B) entonces su nota final se obtiene como: Nota Final = Nota  $(A)$  + Nota  $(B)$  + Nota  $(C)$  + Nota  $(D)$ .

Para aprobar la asignatura es necesario que la nota final sea, al menos, 5.

A continuación vamos a centrarnos en el diseño del examen tipo test para evaluar la práctica 2 presentada en el epígrafe anterior.

Debemos comentar que el profesorado de la UPV dispone de una plataforma llamada PoliformaT que permite crear de un modo rápido un examen o una batería de

```
XIX Jornadas ASEPUMA – VII Encuentro Internacional 
            Anales de ASEPUMA nº 19: 0410
```
preguntas. Además, esta herramienta ayuda a elaborar dicha prueba según las necesidades del docente. En particular, se pueden seleccionar preguntas de los siguientes tipos:

- 1. Opción Múltiple
- 2. Encuesta
- 3. Respuesta Corta
- 4. Completar los espacios en blanco
- 5. Respuesta numérica
- 6. Relacionar
- 7. Verdadero o Falso

Teniendo en cuenta que el tamaño medio de los grupos de prácticas es de 25 personas y que cada parte del examen final que visualiza el alumno se genera aleatoriamente a partir de una batería de preguntas, se decidió editar cada batería con 4 preguntas, lo que reducía considerablemente la posibilidad de tener dos personas próximas con las mismas cuestiones a resolver.

Como el tiempo máximo estimado para la lectura y desarrollo de la práctica era de una hora y cuarto, se fijaron 5 preguntas diferentes todas ellas de opción múltiple (con 4 posibles respuestas) a contestar en los 45 minutos restantes de la sesión. Para calificar la prueba entre 0 y 10, la puntuación asignada por pregunta fue de 2 puntos y la penalización por fallo se fijó en 0.4 puntos, con el fin de evitar que se respondiera de forma aleatoria sin suponer un gran perjuicio. Aunque los alumnos disponían de una única oportunidad para enviar sus respuestas definitivas y de esa forma obtener automáticamente la calificación obtenida, cabe mencionar que podían revisar cada una de las preguntas hasta decidirse por la opción que consideraran más adecuada, ya que cada pregunta se presenta en una página web separada.

XIX Jornadas ASEPUMA – VII Encuentro Internacional Respecto a los planteamientos de las cuestiones, se establecieron según los conocimientos a evaluar. La primera pregunta se podía resolver sin necesidad de utilizar el ordenador aunque para ello se necesitaba entender el concepto de expresión reducida de una forma cuadrática y la relación entre las diversas expresiones reducidas. La segunda pretendía comprobar que se conocía el teorema de *Sylvester* y el hecho de que los elementos de la diagonal principal de la matriz diagonal asociada a una forma reducida no tienen por qué ser necesariamente los valores propios de la matriz asociada

a la forma cuadrática. En cualquier caso, al igual que para la primera pregunta, se podía llegar a la opción correcta por descarte empleando el programa de cálculo de la signatura. La tercera pregunta era de resolución inmediata si se utilizaba la aplicación adecuada, tal y como se había hecho en ejercicios similares durante la práctica. Del mismo modo ocurría con la cuarta pregunta siempre que se supiese discernir entre una cónica y una cuádrica. La quinta pregunta se diseñó para que fuese respondida con facilidad por cualquier persona que hubiese leído y comprendido el texto guía de la práctica ya que la opción correcta aparecía reflejada en el mismo.

Una ventaja del uso de esta plataforma a la hora de la evaluación es que el evaluador tiene acceso inmediato a las calificaciones de los estudiantes, las cuales aparecen organizadas según la identidad del alumno y por el grupo de prácticas de informática en el que estén matriculados. Además, el profesor puede consultar las respuestas a nivel individual de cada uno de los estudiantes, lo que permite posteriormente, en otra actividad docente, reconducir las carencias formativas detectadas. La siguiente tabla muestra los datos estadísticos recogidos una vez finalizado el acto de evaluación:

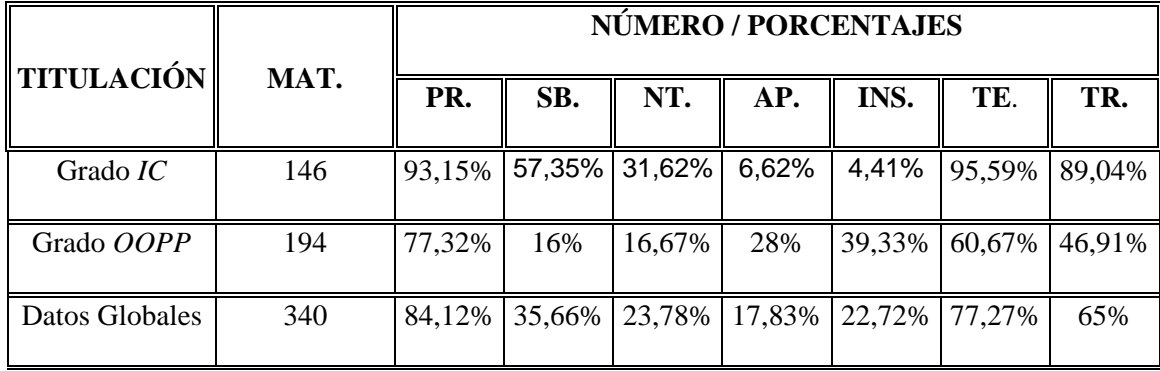

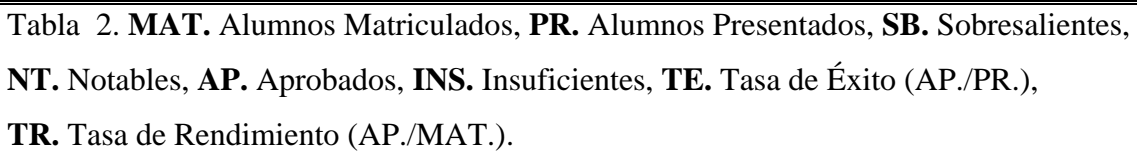

Aunque en general el profesorado está satisfecho con los resultados obtenidos en su primer año de aplicación, se han constatado nuevamente las diferencias formativas entre los alumnos de ambas titulaciones, lo que está en consonancia con las notas de acceso a cada una de ellas. De hecho, la nota media de selectivo para acceder al Grado de Ingeniería Civil es aproximadamente de 10.5 (sobre 14) mientras que al Grado de Obras Públicas es de 7.5. Por tanto, en los próximos años, se deberá hacer un esfuerzo para reajustar los contenidos en función del grado que cursen los estudiantes, adecuándose a las diferentes competencias profesionales que conlleva cada grado, pudiendo tener unas perspectivas más ambiciosas para el Grado de Ingeniería Civil y requiriendo ajustar los de Obras Públicas para mejorar su tasa de éxito y su tasa de rendimiento.

Para finalizar mostraremos un ejemplo de examen tipo test relativo a la práctica que hemos estado analizado:

Primera pregunta del test: Sea la forma cuadrática

$$
\varphi(x) = x_1^2 + 2x_2^2 + 2x_1x_3 - x_3^2
$$

¿Cuál de las siguientes expresiones no puede ser una expresión reducida de  $\varphi$ ?

$$
\begin{array}{l}\n\Box_{\text{A}} \quad \varphi(x)=z_1^2+z_2^2-z_3^2 \\
\Box_{\text{B}} \quad \varphi(x)=z_1^2-2z_2^2-z_3^2 \\
\Box_{\text{C}} \quad \varphi(x)=z_1^2-2z_2^2+2z_3^2 \\
\Box_{\text{D}} \quad \varphi(x)=-\sqrt{2}\,z_1^2+\sqrt{2}\,z_2^2+2z_3^2 \\
\Box_{\text{D}}\n\end{array}
$$

Segunda pregunta del test: Sea

$$
\varphi(x) = 2y_2^2 + y_3^2
$$

una expresión reducida de una forma cuadrática

$$
\varphi(x)=x^{T}Ax, x=[x_{1},x_{2},x_{3}].
$$

Entonces:

- A. Los valores propios de A, matriz asociada a la forma cuadrática, son necesariamente 2, 1 y 0
- B. La signatura de la forma cuadrática es (2,0)
- C. La forma cuadrática es definida positiva
- D. Los valores propios de A, matriz asociada a la forma cuadrática, son necesariamente 2 y 1

Tercera pregunta del test: Sea la forma cuadrática

$$
\varphi(x) = -x_1^2 + 4x_1x_2 - 2x_1x_3 + 5x_2^2 + 4x_2x_3 - x_3^2.
$$

Entonces la forma cuadrática es:

- A. Semidefinida positiva
- B. Semidefinida negativa
- C. Indefinida
- D. Definida Negativa

Cuarta pregunta del test: La ecuación

$$
x^2{+}y^2{+}z^2{+}4xy{\hbox{-}}2xz{\hbox{-}}2yz{\hbox{-}}2x{\hbox{-}}6y{\hbox{-}}1{=}0
$$

es:

- A. Un hiperboloide de una hoja
- B. Elipsoide Real
- C. Elipsoide Imaginario
- D. Un hiperboloide de dos hojas

Quinta pregunta del test: En el espacio tridimensional real, la ecuación

$$
y^2\!-\!2z^2\!+\!1\!\!=\!\!0
$$

es:

- A. Una hipérbola
- B. Un hiperboloide de una hoja
- C. Una cuádrica degenerada
- XIX Jornadas ASEPUMA VII Encuentro Internacional D. Un hiperboloide de dos hojas

### **4. REFERENCIAS BIBLIOGRÁFICAS**

- 1) Alemany, E., Balaguer, A. y Marín, J. (2006). "Prácticas de Álgebra con *Mathematica*". Servicio de publicaciones de la Universidad Politécnica de Valencia (*SPUPV*), Ref: 886, ISBN: 978-84-9705-313-6
- 2) Barrios J. A., Carrillo M., Gil M.A, González C. y Pestano C. (2005). "Análisis de funciones en economía y empresa: Un enfoque interdisciplinar". Ed. Díaz de Santos, ISBN: 84-7978-660-4
- 3) Barrios J. A., González C., y Moreno J.C. (2006). "Álgebra Matricial para Economía y Empresa". Delta, Publicaciones Universitarias, ISBN: 86-96477-32-0.
- 4) García, M. A. (2011). "Práctica 9: Formas cuadráticas: definición y matriz asociada". http://www4.ujaen.es/~magarcia/algebra2est.html
- 5) García, M. A. (2011). "Práctica 10: Clasificación de Formas cuadráticas". http://www4.ujaen.es/~magarcia/algebra2est.html
- 6) García, M. A. (2011). "Práctica 11: Cónicas y cuádricas". http://www4.ujaen.es/~magarcia/algebra2est.html
- 7) Mathews, J. H. (2004). "Module for PA=LU Factorization with Pivoting". http://math.fullerton.edu/mathews/n2003/lufactormod.html
- 8) Moraño, J. A. y Sánchez, L. M. (2010). "Cálculo y Álgebra con *Mathematica* 7". *SPUPV*, Ref: 687, ISBN: 978-84-8363-587-2.
- 9) Navarro, E., Ponsoda E. y Company R. (2007). "Álgebra". *SPUPV*, Ref: 854, ISBN: 978-84-7721-947-7.
- 10) Ponsoda, E., Defez, E., Company, R., Romero, S., Piera, J.V. y Navarro, E. (2007). "Problemas de álgebra lineal". *SPUPV*. Ref. 454, ISBN: 978-84-9705-410-2.
- 11) Salamon S. M. (2004). "Transforming Conics into Canonical Form". Editing by S. Berardi. http://alpha01.dm.unito.it/personalpages/abbena/HTMLLinks/lab6\_3.html
- 12) Wolfram *Mathematica* 8. http://www.wolfram.com/mathematica/